# INFRAGISTICS Windows Forms 16.1 – Volume Release Notes – 2016

### **Raise the Bar on Both BI and Desktop UI with Infragistics Windows Forms Controls**

Infragistics Windows Forms controls provide complete usability and extreme functionality to your next desktop application. Ensure app adoption when you create the experiences your customers already know, with Microsoft-inspired features that mimic Word, Excel, and Outlook.

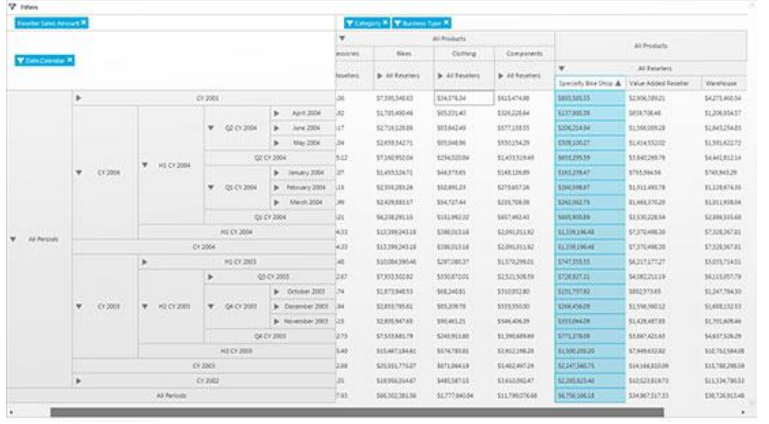

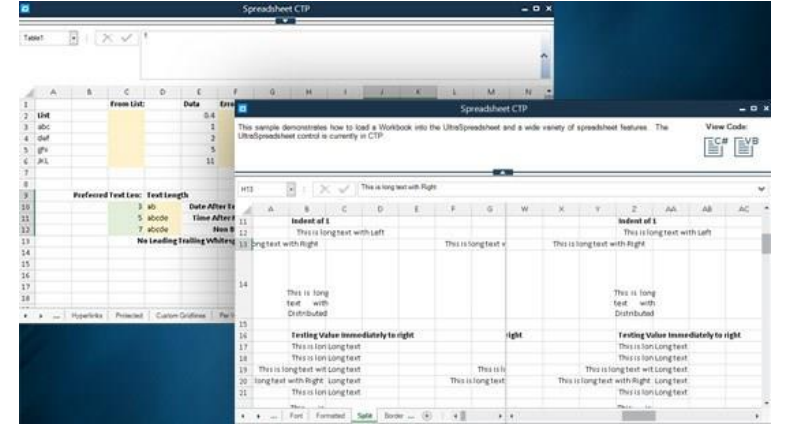

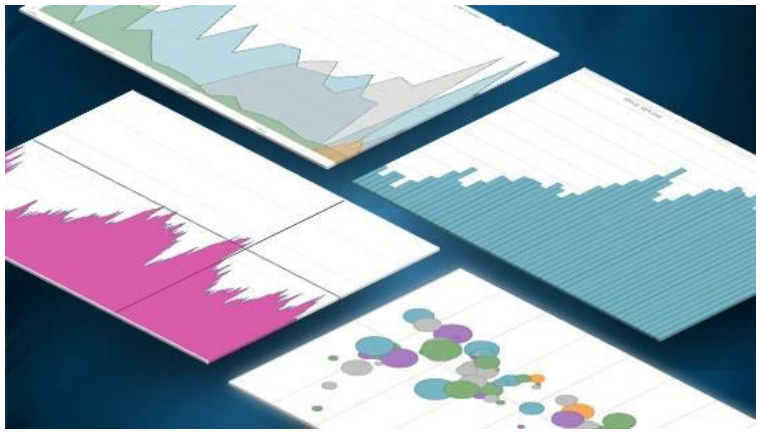

## **Installation**

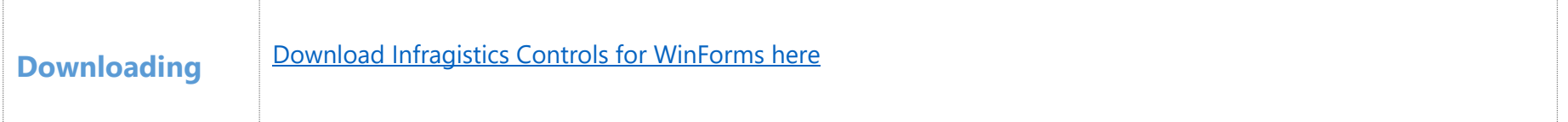

#### **What's New**

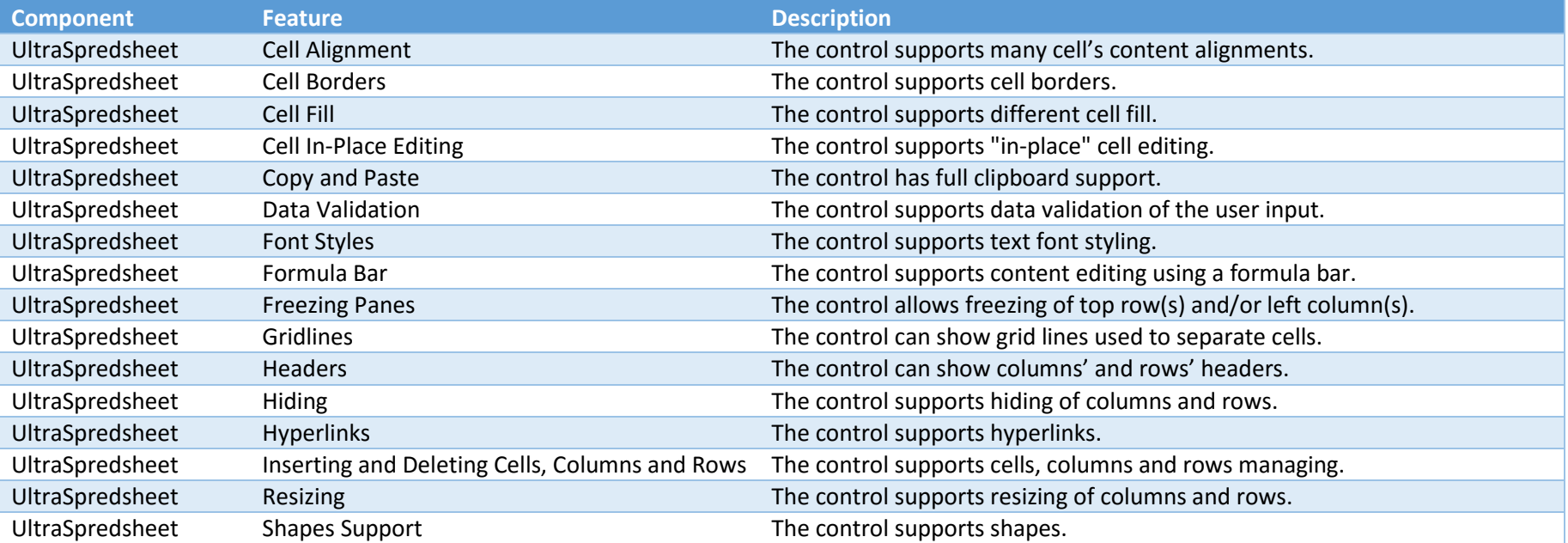

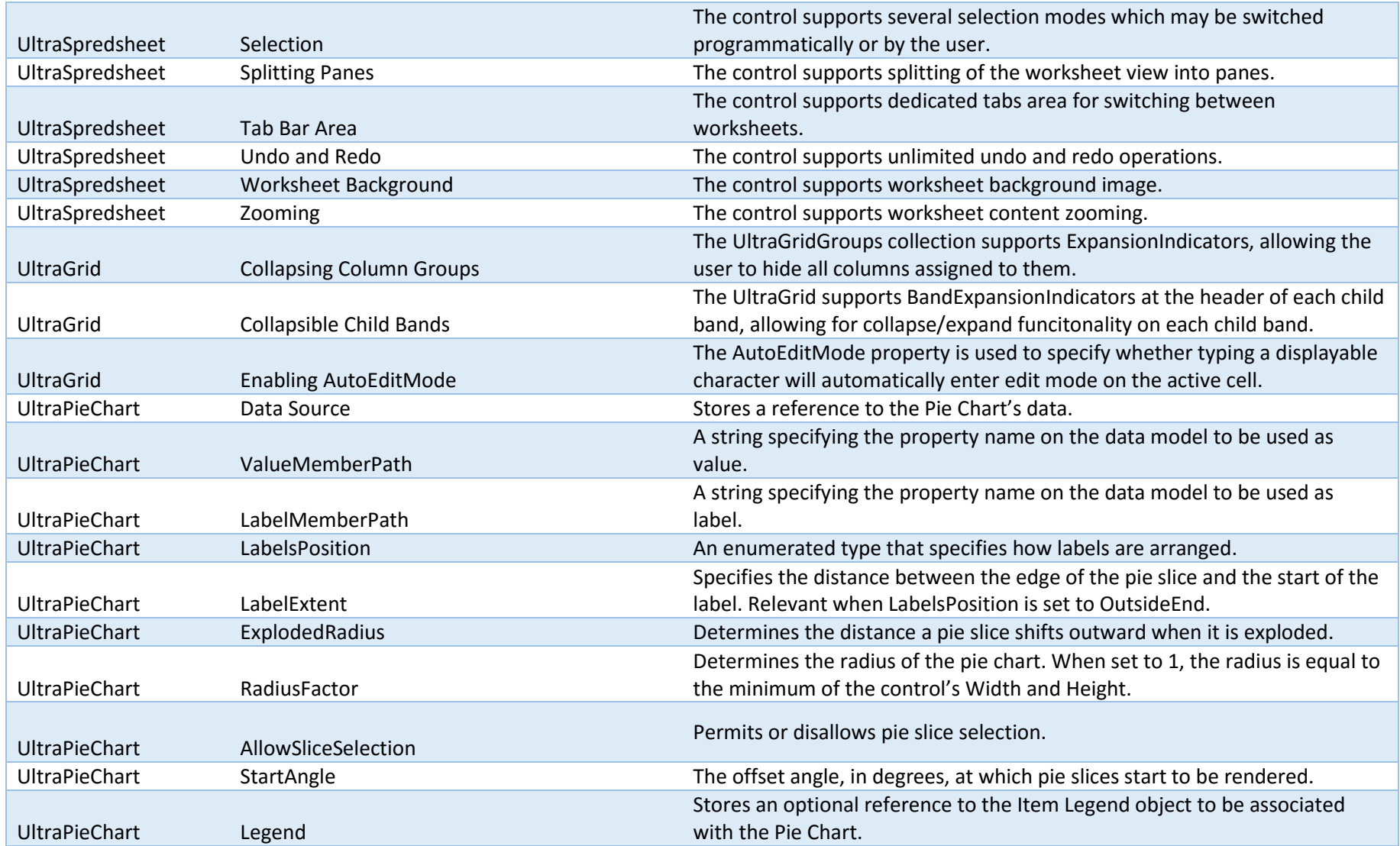

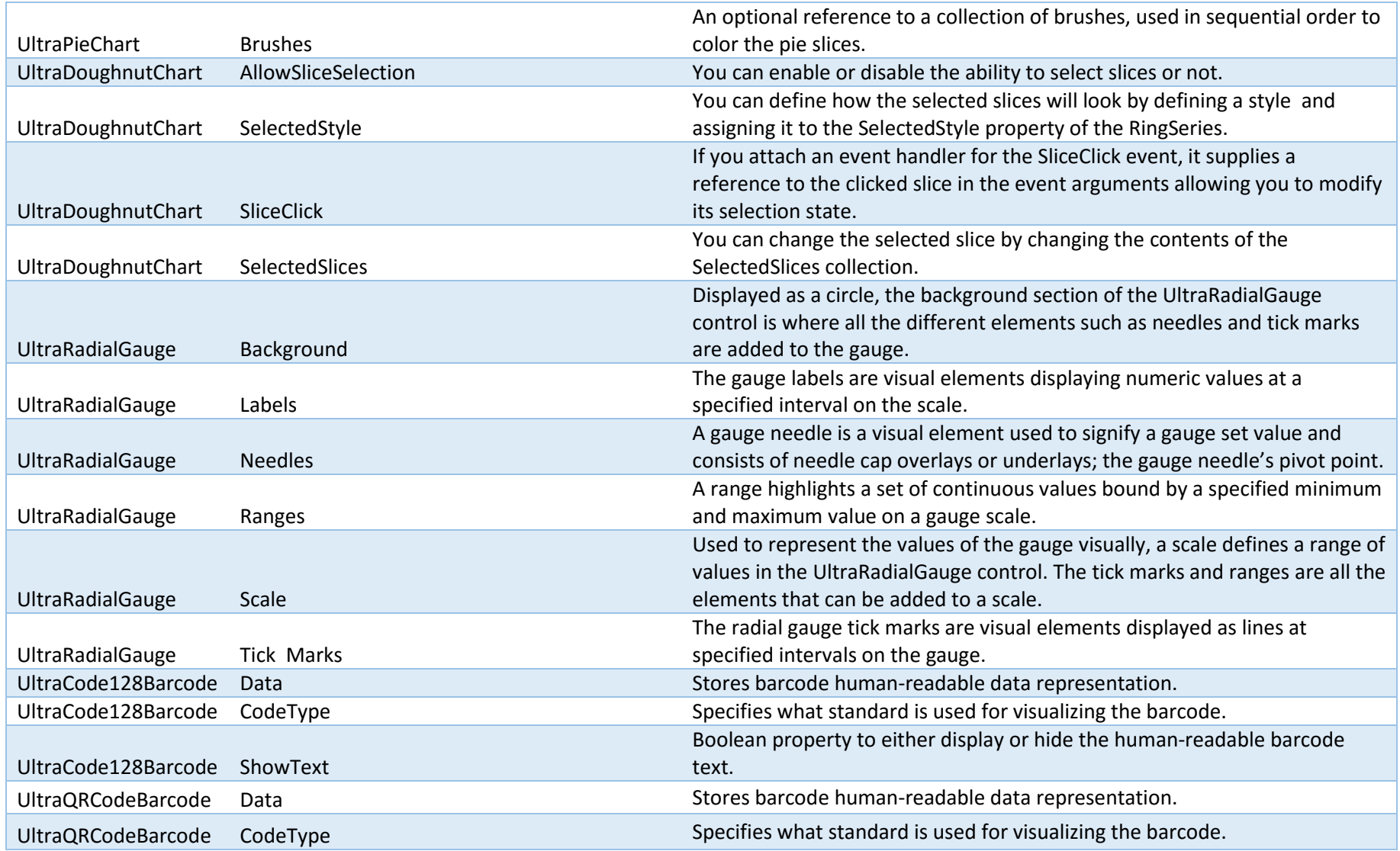

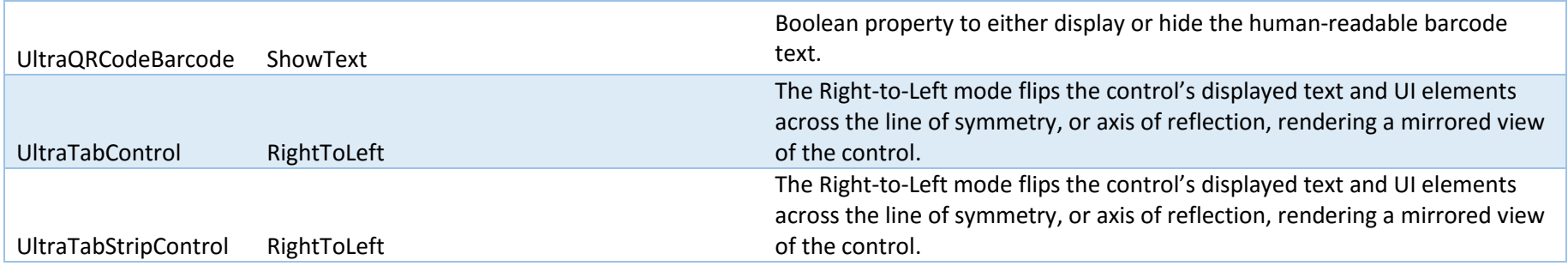

# **What's Changed**

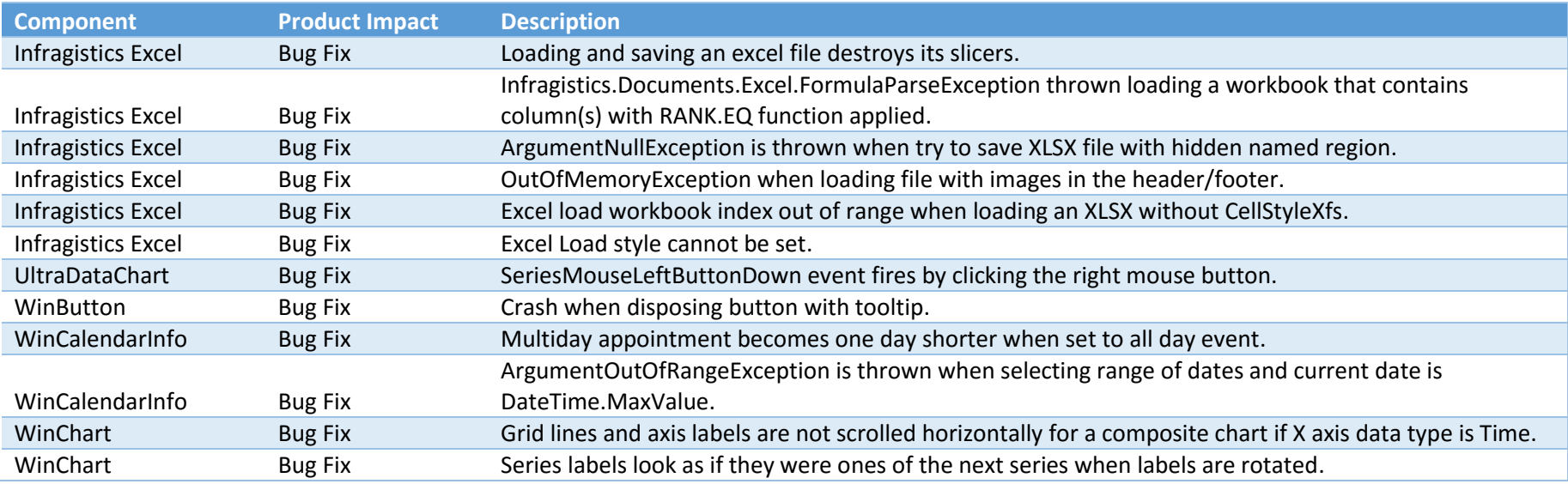

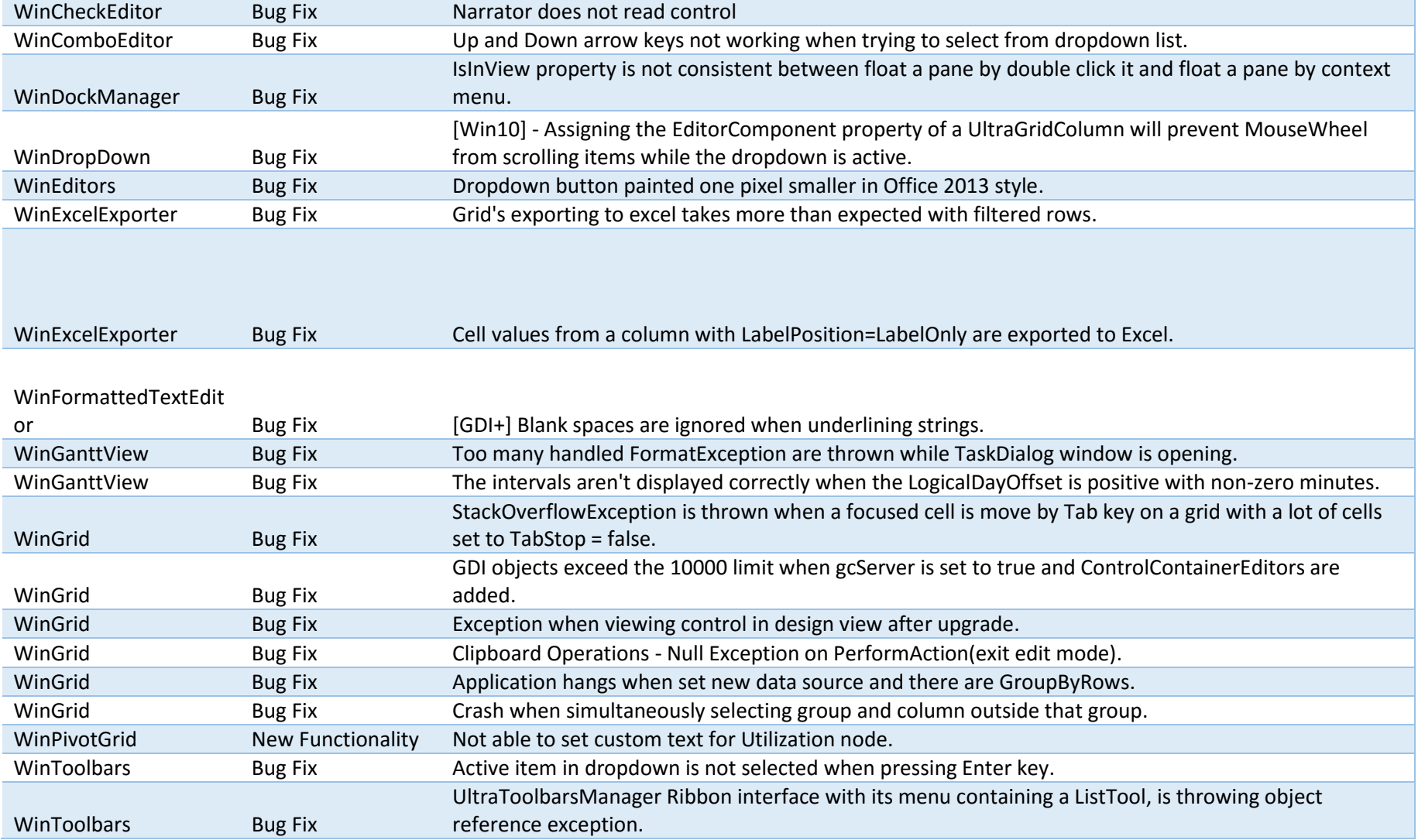

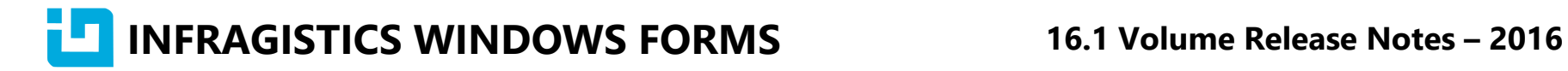

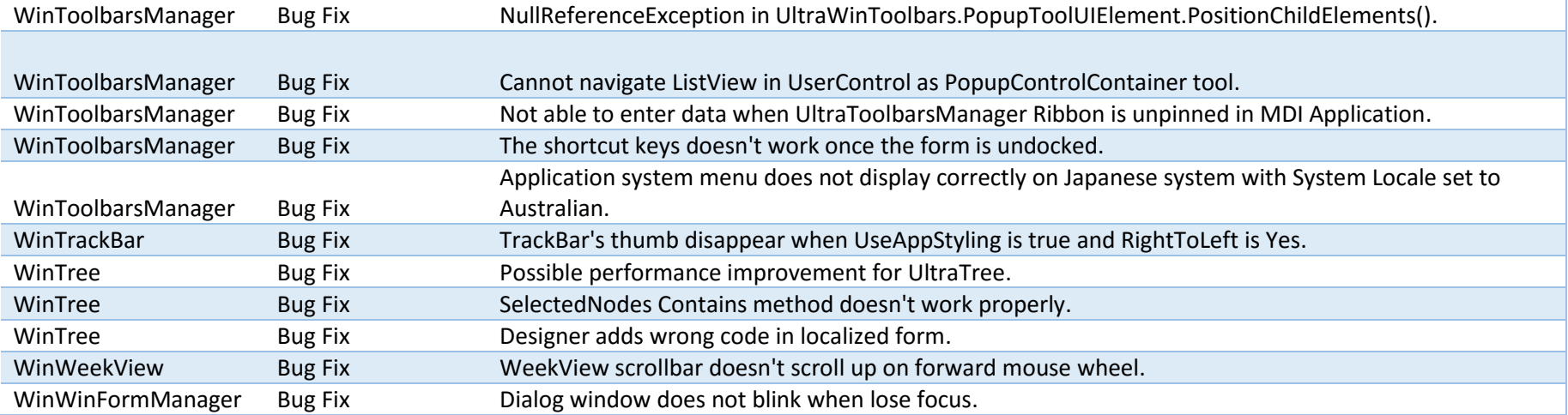